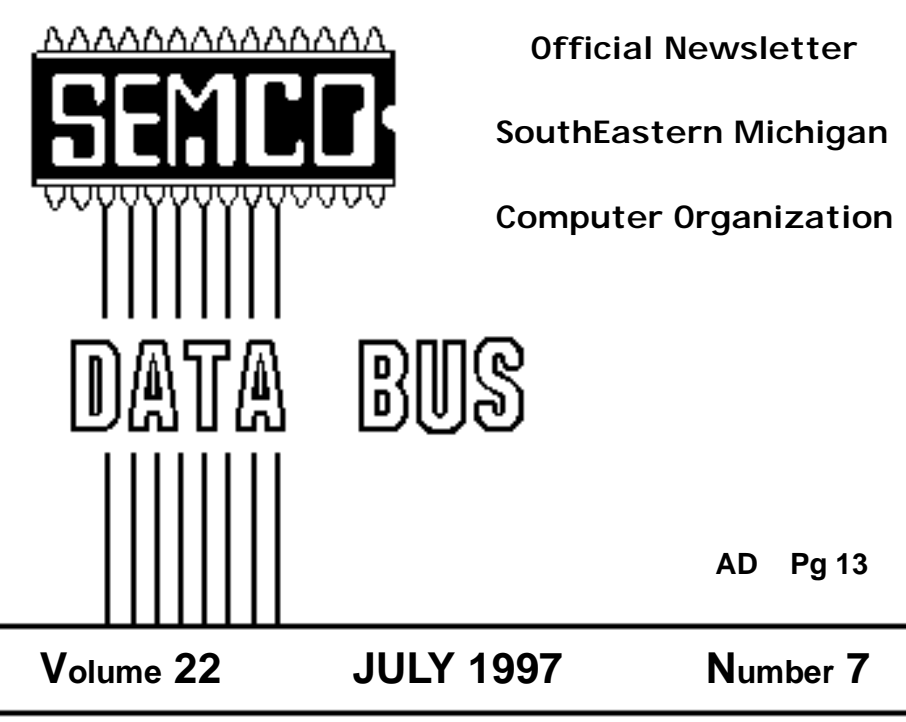

# **IN THIS ISSUE**

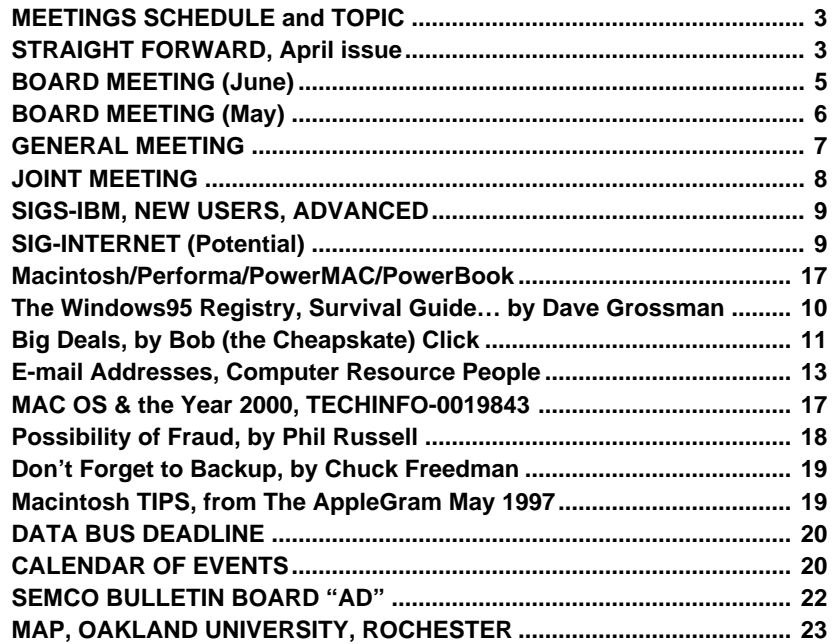

![](_page_1_Picture_193.jpeg)

President Steve Yuhasz (313) 261-5878 Vice President **Jerry Comptois** (248) 651-2504 Secretary **Pat Kreiling** (313) 369-3376 (day) Treasurer Roger Gay (248) 641-8245

#### **NEWSLETTER STAFF**

Editor Beth Fordyce (248) 626-5105 Editorial Assistants: Harold Balmer, Phyllis Evans Publisher Phil "Vic" Charns (248) 398-4465 Calendar of Events **Chairmanship open**

### **SIG (SPECIAL INTEREST GROUP) CHAIRPERSONS**

IBM: SIG-IBM: CoChairman Tom Callow (248) 642-1920 (9-5) CoChairman Warner Mach (313) 326-0733 SUB-SIG Software Librarian Warner Mach (313) 326-0733 SIG-IBM NEW USERS **Position open** SIG-ADVANCED Franz Breidenich (248) 398-3359 APPLE: SIG-MAC: Chrmn Beth Fordyce (248) 626-5105 Apple Ambassador **Harold Balmer** (248) 682-2335 SUB-SIG Software Librarian Harold Balmer (248) 682-2335 Technical Assistant Phyllis Evans (313) 532-3634

The SouthEastern Michigan Computer Organization (SEMCO) is a non-profit group dedicated to providing information, education and a forum to computer users (professional and amateur) and other interested individuals. Membership in SEMCO is open to all individuals 18 years or older. Persons under 18 years may become members through the sponsorship of a parent or guardian. Dues \$20/year include monthly DATA BUS, access to SEMCO's Message Service, and free personal ads.

### **All SEMCO correspondence should be addressed to SEMCO - P.O. Box 707 - Bloomfield Hills, MI 48303-0707** On-line: **http://www.semco.org**

General information: (voice) answering device in Royal Oak **(248) 398-7560**

DATA BUS is published monthly by SEMCO as its official newsletter. **Mail DATA BUS newsletter copy to: Editor, 29823 Fernhill Dr., Farmington Hills, MI 48334; 0r e-mail beth fordyce@mgdmug.org.** Editor is responsible for contents and control of the DATA BUS. Materials published herein may be used for non-commercial purposes only, without further permission of SEMCO or the authors. Entire contents copyright ©1997, SEMCO.

SEMCO does not condone in any way the illegal copying of copyrighted computer programs and will not tolerate such practice at any club function.

Your mailing label and membership cards list the month and year your membership expires. A DUES DUE message may appear on the newsletter back cover page two months before your subscription expires. Newsletters will not be sent after the month of expiration. Back issues may not be available. Renew your membership as early as possible to avoid missing any newsletters.

## <span id="page-2-1"></span>**STRAIGHT FORWARD! from the President Steve Yuhasz**

Looking back over the last few months, I am wondering, is SEMCO making progress? Have we even begun to achieve the goals that I set forth back in February? The answer is yes. We have started to break ground, but many challenges still lie far ahead.

I thought about breaking from my spiel on User Group-centered issues in this month's President's Column and talk about the state of the computer industry or some technical topic, but I believe that in order to achieve our goals, we must reflect on where we stand. We must focus on these goals and make each one happen.

<span id="page-2-0"></span>To review, the last president's columns have taken each one of the goals in depth and shown how I believe each one can be achieved. The goals are simply put: Increase Membership 100% by 1998, Become the Premier Internet User Group in Detroit by 1998, Community Service, and 501(c)(3) Status in that order.

Let us look at membership. We have stabilized our membership at 173.

# **SEMCO MEETINGS** Example 1.15 **JULY 13, 1997**

**Board Meeting 12:00pm General Meeting 1:30pm SIGS IBM/MAC Mtgs 1:45pm Social Period\* 3:15pm SIG-IBM New Users 3:45pm \* Social Period pending permission of coffee by O.U.**

This is up from a low of 168 the past few months, but we have a long way to go. We gained over 12 new members between April and May alone.

I believe this was due to some exposure we received on Channel 56 (WTVS), Mike Wendland's PC Talk Radio Show on April 6th (I know of two people who came to visit from that show), the Microsoft/Bill Gates event (we managed 6 new members alone from that event thanks to Jerry Comptois, Beth Fordyce, Sandra Woods, and Richard Jackson), and the Office and Technology EXPO in Novi (we obtained at least one person from member Jim Harbaugh).

The key here is that members of SEMCO were able to directly influence people by talking about SEMCO. Again, if you remember what I said in my March Column, "Tell 'em about SEMCO!" It is important that you as a member spread this message every chance you get. Tell people we exist and better yet, hand them a flier or a copy of the newsletter that you can obtain from Treasurer Roger Gay any time. Better yet, relate how you have been helped by SEMCO.

I have been very appreciative of the work Tom Callow does with the Computer Industry News he puts together every SIG-IBM Meeting. I receive PC Week, MacWeek, and InfoWorld as well as a few other publications and I still miss out on some of the things that Tom has mentioned. For one thing, I cannot simply read all of the material I receive from cover to cover. By Tom providing this information, it has helped me to stay informed and given me an extra competitive advantage in my job. This is what you need to also

say to people when you "Tell 'em about SEMCO." Tell 'em about what SEMCO has done for YOU!

Perhaps one of the most exciting trends I have noticed in the past few months is the people that have been willing to volunteer time to helping SEMCO without any incentive other than wanting to help the group and help the community. I have named all of these people in the past few months and we have given out Certificates of Appreciation to those who have volunteered.

Not only that, but the SEMCO Board voting to create a better way to reward its volunteers should make you very happy as well. In June, I was able to present the membership with the fact that anyone who volunteers to help, at least once, will in turn receive a voucher for an extra raffle ticket or a voucher to reduce the cost of membership by one dollar.

Ray Howe is the newest person to step up to the plate. At the May meeting he, out of the clear blue (before any of these new incentives), volunteered to help SEMCO in the publicity department by getting news of our meetings to the Observer and Oakland Press Newspapers. This is crucial if we want to continue to increase our membership.

Simply stated, without volunteers the group wouldn't exist. However, YOU, the membership have been wonderful and want to achieve the goal of increasing membership. All I can say is, keep up the good works and INCREASE MEMBERSHIP!

The Internet Committee soon may be the SIG Internet. This is exciting. This is truly something that will aid in achieving the goal of becoming the

Premier Internet User Group in Detroit by 1998. A group of people focused in this manner can provide a mechanism for attracting not only more members, but new ideas.

I am still intent on "Webcasting" a meeting live with a product I have called CU-SEE ME from White Pine Software. Perhaps this group could focus in on it for one meeting and see what it can do and exactly how to do it. A Real Audio broadcast of one meeting would be second-best to this as well. Perhaps this group could spearhead a meeting on "How to Get Online with an Internet Service Provider," or "How to Stay Online," as I know people sometimes are no longer able to connect to their ISP. This can be a complicated situation for even the most complex user.

Those are topics that are new, fresh, and in demand for all levels of computer users. Let's give this new SIG a chance and let's become the premier Internet group!

Also many new improvements have been added to our Website at **www.semco.org**. One of the most impressive is that our DATA BUS newsletters are starting to be published in their entirety on our site. Soon, it may be possible for you to view the DATA BUS online before it reaches your doorstep. Thank you, Bob Clyne!

Community Service. We have given Art Laramie our former BBS 28.8kbps modem so that he in turn can donate it to the Rochester Lions club. Jerry Comptois gave a complete Apple IIc computer system to Art at the June meeting as well. Bravo Jerry! We are on are way to helping the community. Our helping WTVS Channel 56 was also an example of meeting this goal.

<span id="page-4-0"></span>This was an event totally unrelated to computing, but it helped not only get some exposure (and video clips to put up on the Web—soon a movie too), but it helped Public Television (remember the Machine that Changed the World—a computer documentary aired on 56! So you can see how it helps computing in a way, too!) Continue to help Art Laramie. Call him at 248-398-7191.

Unfortunately, we have not made any progress with  $501(c)(3)$  status. Hopefully, my last President's column explained to you the benefits of having this status and one of you out there will either take up this challenge, or find a lawyer who will, to help us out! Remember, all it takes is one person to make the difference! YOU can make the difference!

So, 3 out of 4 goals "ain't bad" for a start, but it is just that. We need much more help to fully achieve them! You can do it and I know you will. We will achieve these stretch goals! To further encourage you I leave you once again with our mission statement. The mission of the SouthEastern Michigan Computer Organization is to help the diverse Detroit Metropolitan Community learn about personal computing and related technologies through an outgoing, exciting, and entertaining membership of people from the community at a charitable cost to its members.

Until next time, keep looking **STRAIGHT FORWARD !**

Steve Yuhasz Your President of the SouthEastern Michigan Computer Organization, A Community Organization Helping Users for the 21st Century http://www.semco.org

P.S. Volunteer positions are standing

by—we need a Greeter, a Website Online Discussion Chair, New Meeting Topic Procurer and more. See me at the next meeting, e-mail me, or call me! √

## **BOARD MEETING 6/8/97 Pat Kreiling**

The meeting was called to order by President Steve Yuhasz at 12:07 p.m. Present: President Steve Yuhasz, Vice President Jerry Comptois, Secretary Pat Kreiling, Treasurer Roger Gay, DATA BUS Editor Beth Fordyce, SIG-IBM Co-Chairmen Tom Callow and Warner Mach, SIG-Advanced Chairman Franz Breidenich, SIG-MAC representative Harold Balmer, Past President Bob Clyne, and Art Dries.

#### **Core Business**

**SIG-AutoCAD:** Now officially decertified. It will be removed from the DATA BUS.

**Donations:** Tom Callow moved that we donate the 28.8 modem used for the bulletin board to the Rochester Lions Club. The motion passed and Art Laramie will be contacted to work out the details. Jerry Comptois indicated that he had an Apple 2C with accessories he would also like to donate.

**Volunteer Rewards:** Beth Fordyce moved that each volunteer voucher awarded at the present time will be good for one extra raffle ticket. The motion passed. Bob Clyne will work on changing the bylaws so that future vouchers may be used for either a second raffle ticket or as a \$1.00 payment toward SEMCO annual dues limited to \$5.00 in any one year. **Treasury:** Roger Gay reported that the balance on hand is \$1113.85. Since the last meeting we have 5 expired memberships, 11 new members, with a total membership of 173. **Discussions:**

Beth Fordyce brought up several ideas in the booth set up at the Novi show. There was a brief discussion.

<span id="page-5-0"></span>Bob Clyne suggested creating a SIG-Internet in place of or as well as the Internet Committee. After some discussion it was felt that the Internet Committee should still exist so that the board would have some control over what appears on the WEB page. This issue was tabled for further discussion.

The issue of standard terminology for meeting announcements was raised. In order to avoid confusion among the members we need to clearly define such terms as General Meeting instead of business meeting, and Joint Meeting instead of main meeting.

**SIG-ADVANCED:** Meetings will be on third Thursday of the month through the summer. There will be no September Meeting. The meeting time will change to the 1st Monday of the month starting in October. This group meets at the Troy Public Library. **Social Hour:** Bob Clyne continues to investigate the possibility of coffee for the social hour. Due to uncontrollable events the social hour has not been on schedule. The board will investigate ways to correct this.

**Membership/Publicity:** Roger Gay showed an abbreviated flyer and asked for corrections or suggestions from the board. Work will continue on a onepage flyer that can be posted on

bulletin boards, etc.

**Steve Yuhasz** requested volunteers to be greeters at the meetings. He will pursue this at the General Meeting. **501(c)(3):** Harold Balmer will try and locate a packet of instructions to help fill this form out correctly.

**Announcement:** Roger Gay announced that SEMCO members will present "What's Inside Your Computer" at the Troy Public Library on September 17.

Meeting was adjourned at 1:07 p.m. √

## **BOARD MEETING 5/11/97 Pat Kreiling**

The meeting was called to order at 12:07 by President Steve Yuhasz. **Present:** President Steve Yuhasz, Vice President Jerry Comptois, Treasurer Roger Gay, Secretary Pat Kreiling, DATA BUS Editor Beth Fordyce, SIG-IBM Co-Chairman Tom Callow, SIG-ADVANCED Chairman Franz Breidenich, SIG-MAC Representative Harold Balmer, Past President Bob Clyne

### **Core Business**

Beth Fordyce made a motion to send a 30-day notice regarding decertification to the SIG-AutoCAD chairman. The motion passed. Beth will remove the reference to the SIG-TIMEX-SINCLAIR from the DATA BUS.

Steve Yuhasz brought up the fact that we should either sell or donate the 28.8 modem that was used for the bulletin board. Tom Callow made a motion to have Steve check with Art Laramie regarding donating the modem to Computers for the Disabled. The motion carried.

<span id="page-6-0"></span>Roger Gay announced that the current membership is 168 with 8 new members during the last month. He presented the printing bills for the DATA BUS and Franz Breidenich moved that they be approved as presented. The motion carried.

Audit of SEMCO's books has been completed by the Audit Committee.

Steve Yuhasz offered some suggestions regarding incentives for volunteers. Special raffle, seating in the first two rows, incentive certificates which can be used toward dues payment or a raffle were some of the suggestions. The board will consider these and a decision will be made at a later date. **SIG-MAC:** There will be a joint meeting of the SIG-MAC and the SIG-IBM in June.

**SIG-ADVANCED:** The SIG-

ADVANCED meetings will move to the first Monday of the month in October. They are planning to do a presentation on "Demystifying the Computer" at the Troy Public Library sometime soon.

**Increasing Membership/Publicity:** The revised flier was presented to the board by Roger Gay. Each board member will review it and get back to Roger with any errors they find. Roger will bring a rough draft of a new onepage flier to the next meeting for suggestions from the board.

Meeting topics for June and July will appear on the WEB page.

There was a brief discussion on getting SEMCO information into local papers. Roger suggested we invite some reporters to the meetings in the hope that we will get better publicity.

Bob Clyne stated that he made contact with someone at the Novi Computer Show who would like to do a presentation on digital cameras. The meeting adjourned at 1:05 p.m.

![](_page_6_Picture_10.jpeg)

President Steve Yuhasz opened the meeting at 1:35 p.m. He announced that a program of Volunteer Vouchers would be instituted at the next meeting. In this program anyone who volunteered for duties in SEMCO would receive vouchers to either get extra raffle tickets or get one dollar taken off the membership fee.

He said there were still several jobs in need of volunteers. A greeter is needed to greet attendees at the door at SEMCO meetings and to pass out name tags. Also volunteers are needed to suggest new meeting topics and to make presentations at the meetings. Steve also appealed to members to post messages on the SEMCO web page discussion bulletin board and to suggest new ideas to use the bulletin board. He said that if we don't use it we might lose it.

Art Laramie, who is involved with the Rochester Lions Club briefly described the Club's program to assemble computer systems and give them to handicapped persons. They are in need of donated computer equipment of any kind, and Art and Steve appealed to the SEMCO members to make contributions.

At this meeting SEMCO contributed a 28.8K modem, and Jerry Comptois contributed an Apple IIc computer. Bill Agnew also donated an upgraded Mac II computer with a number of

software programs and an Image-Writer LQ.

Art described how quadriplegic people who are isolated in their homes, when they get a computer, connect to a state sponsored bulletin board and then the internet. In that way they re-enter the mainstream of life, and their whole outlook improves. Art has a colleague who has been blind for twelve years but still repairs and assembles computers for the program.

<span id="page-7-0"></span>Jim Harbaugh, Pat Kreiling, and Jerry Comptois were awarded Certificates of Appreciation by the President for their volunteer contributions to SEMCO.

Steve mentioned the Real-Time Computer Show to be held Tuesday, June 10, at the Laurel Manor Conference center in Livonia, and also a Corel Show on June 25. He also mentioned a discount for user group members, up to 40% offered on a 56K x2 modem by Logicode Technology, Inc.

General meeting ended at 1:53pm.

## **JOINT MEETING**

The Joint Meeting included a combined meeting of SIG-IBM and SIG-MAC. Art Dries was having trouble connecting to the internet through the Oakland University net, so Tom Callow took over to entertain the group during the delay. He ran the monthly raffle, which included an assortment of items accumulated at a recent computer show. There were items for everyone in the audience, including T-shirts, coffee cups, pocket protectors, CDs, AOL disks, luggage tags, key chains, red flashlight, screwdriver, bottle opener, tote bag, even an empty box. The recipients were thrilled with their winnings.

Tom then occupied the rest of an hour's delay with jokes, news, and questions and answers. He managed to eschew singing and dancing. **Jokes:**

**•** Microsoft's e-mail system for some time could not access addresses beginning with c, e, i, f, or t.

**•** Among a number of definitions of computer terms: Serial port, a red wine served with breakfast.

**•** God announced to the Pope, a prominent Atheist, and Bill Gates that He was disgusted with the world and would destroy it in ten days. The Pope called his bishops together and told them he had good news and bad news: "Our faith is justified; there is a God, but He will destroy the earth in ten days." The Atheist told her people she had bad news and bad news: "We've been wrong; there is a God, and he will destroy the world in ten days." Bill Gates called his employees together and told them he had good news and good news: "There is a God, and we don't have to fix the bugs in Windows 95."

#### **News:**

**•** A new 56K modem has been announced that will operate on either of the two competing technologies, but the software for it will not be available for a couple of months.

**• A 67.2**K modem has been announced that runs dual 33.6K units on two phone lines.

**•** A cellular phone is available from NOKIA that is also a personal assistant. It can access e-mail and limited service on the WorldWide Web.

**•** Someone once had a problem with a printer that wouldn't print. He discovered that if he placed his business card between the SIMMs the <span id="page-8-0"></span>problem was fixed (presumably anybody's card would do).

**Q & A:** Questions from the audience were detailed and specific, but some answers were provided by Tom and other members.

At 2:52 p.m. Art Dries finally got

connected to the internet and began his presentation on creating a Web Site. He used the SEMCO Web Site as a basis and demonstrated how various items of text, graphics, and video could be placed on the page. The meeting ended about 4:00 p.m.

# **IBM & COMPATIBLES**

# **SIG-IBM MEETING 6/8/97**

<span id="page-8-1"></span>**NEXT MEETINGTOPIC:** NetScape Communicator: A first look at their brand new Web Internet, by Tom Callow**.** √

## **SIG-IBM NEW USERS 6/8/97**

IBM NEW USERS SIG MEETING TOPIC: Computer Memory: The ins and outs of memory for your computer, by Tom Callow.  $\sqrt{ }$ 

## **(POTENTIAL) SIG-INTERNET 6/16/97 Richard Jackson**

Five of our members arrived at about 7:00pm. We discussed various aspects of our web page and what we need to do to improve it.

We then discussed the possibility of becoming a SIG. Bob Clyne mentioned that the SEMCO board would probably want a committee responsible for the web page so they could maintain control. We decided to become a SIG since we could basically have an internet SIG and an internet committee for the web page at the same time with the same people.

We will meet on Monday, July 14, 1997 at 7:00pm (meet 8 days after SEMCO meeting) at Richard Jackson's home: 10495 Kingston, Huntington Woods, MI. (4-1/2 blocks West of Woodward, 1 block South of 11-Mile road). For more information call Richard Jackson 248/546-3694. √

# **SIG-ADVANCED 6/8/97**

**NEXT MEETINGTOPIC:** Wide ranging discussion of computers and computing. Meet at the Troy Public Library at 6:45pm.

Meetings will continue on the third Thursday of the month throughout the summer.

There will be **NO September** meeting, that date falling on Labor Day.

**The meeting time will change to the 1st Monday of the month beginning October.** √

## <span id="page-9-0"></span>**IBM REVIEWS and OTHER NEAT STUFF**

![](_page_9_Picture_1.jpeg)

### **The Windows 95 Registry A Survival Guide for Users** *review by Dave Grossman*

Windows 95 introduced a new structure for the operating system called the Registry. It was intended to minimize all the configuration problems that users had with autoexec.bat, config.sys, and.ini files. Of course all of the previous configuration files are still with us and now we have to deal with the new and very mysterious file known as the Registry. The documentation and help files included with Windows 95 barely mention the Registry. A utility to examine and edit the Registry called REGEDIT is included with Windows 95, but documentation for this simple but powerful program is sparse at best. That is where John Woram's excellent book *The Windows 95 Registry—A Survival Guide* for Users comes in. The phrase "Survival Guide" in the tag line of the title is very appropriate. The book is not meant for light recreational reading (unless of course you are truly strange), but it is written in very clear and concise English while explaining a very technical topic.

The introductory chapter provides a brief overview of the Registry along with the interaction with .INI files and the REGEDIT.EXE program. The hidden SYSTEM.DAT and USER.DAT files that make up the Registry are explained. The role of Keys and Subkeys in the Registry and the various levels of Subkeys are very clearly

presented. The functions within the Registry Editor window of REGEDIT and component parts that are shown in the window are reviewed with just enough detail to provide a basic understanding. Warnings are included like the fact that any changes made with the Registry Editor take place immediately and the Save File is not required. As you can imagine, you must edit carefully.

Chapters 2 and 3 go into detail on the structure of the Registry. The purposes of the various HKEY sections are discussed and examined with a fair amount of depth. The naming conventions and format of the data structures are revealed and illustrated with many screen shots from the Registry Editor. If you want to know what the various Subkeys in HKEY\_LOCAL\_MACHINE do and how they are configured, these are the chapters for you. The explanations of the keys certainly are highly technical but are treated in a manner that provides the critical information needed to understand the concepts and function of the keys.

Chapter 4 is a deep dive into the use of the Registry Editor for its primary function as an editing utility. The first three chapters used REGEDIT as a passive device to observe the structure of the Registry. Each of the menu functions and techniques for navigating in the Registry are examined carefully. The procedures for printing parts of the Registry are revealed. Here again appropriate warnings are given that a complete printout of just the HKEY\_LOCAL\_MACHINE and HKEY\_USERS sections could exceed 500 pages in length. Brief coverage of the Norton Registry Editor that is part

of the Norton Utilities 2.0 for Windows 95 is also included. The fifty pages of this chapter are the best explanation of how to edit the Registry that I have come across.

<span id="page-10-0"></span>The fifth chapter deals with customizing the Registry. This includes customizing the desktop, icons and system administration. There are a number of freeware and shareware utilities to modify the Windows 95 environment. In general, it is probably safer to use one of these utilities for the Registry modifications. (The Appendix covers TweakUI utility available for free in the Microsoft PowerToys on their web site). If you have succeeded in messing up the Registry with one of these utilities or you just enjoy living dangerously and making each modification manually, this chapter provides excellent guidance.

Chapter 6 reveals the methods for backing up, restoring, and comparing the Registry after changes are made. Use of the Microsoft Emergency Recovery Utility is explained along with some third party solutions.

Chapters 7 and 8 cover troubleshooting the Registry and Registry error messages. These chapters are quite helpful before the dreaded last resort of reinstalling Windows 95. General troubleshooting methods as well as specific problem correction procedures are covered.

In summary, this book is not for the casual user. It does, however, take what can be a very intimidating and previously ill-documented topic and present it in such a way that is understandable and most importantly usable. The writing style is clear and concise. The illustrations and examples are informative and relevant. The basic intent of the book to provide working knowledge of the Windows 95 Registry is definitely accomplished. This book represents an excellent choice for an advanced or power user.

*The Windows 95 Registry—A Survival Guide for Users* **List Price: \$24.95 Author: John Woram** MIS: Press<br>115 West 18<sup>th</sup> Street **New York, NY 10011 http://www.mispress.com** √

### **DEALS COLUMN from the Deals Guy Greater Orlando Computer UG** *by Bob "The Cheapskate" Click*

One of the frustrating things about this job is trying to contact the people I have to talk to in these Companies. The only people answering the phone are the order takers. They can almost never answer my questions, other than taking orders, and cannot make any decisions. Therefore, I am nearly always referred to another person in the organization.

It is rare for me to actually get a person at the end of the line I'm transferred to. I get "voicemail" about 99% of the time, which doesn't work, in my opinion. Don't these people ever stay at their desk? My experience has been that my call is returned about 5% of the time, and when it is, I'm probably outside, or gone away because it will most likely be at least a week later, although it was pretty good for this month's column.

Voice mail is a wonderful thing for the employee who uses it. He or she doesn't actually have to be at their desk and nobody will be the wiser. They could be anywhere in the building, even perhaps out on the golf course, or the Mall, but they never seem to be at their desk. The CEO

should call in to his own business incognito with a phone number from some other area occasionally to see what a disaster the marketing people sometimes are.

If you're not the buyer from Best Buy, or Comp USA, your call will likely not be returned. This has been proven to me time and again by members reviewing software. Stores contacted to see if they carry the product have told us they've called companies more than once to see about handling the product, with no response. My tendency is to think "shove it," but if I did, you would have few deals and this column would literally be dead. It really annoys me when I have to persist with additional phone calls, not to mention the expense, and sometimes almost beg just to get information. If any of you are marketing people, I'm sorry if I offended you, but put yourself in my place and try to tell me this isn't true. Some tell me how busy they are, but it doesn't seem to be "answering the phone."

I guess that's the real world and I have to live with it, or give up what I'm doing. They are not all bad though. I have dealt with a number of people who truly appreciate what I do and try hard to work with me. They are few and far between. Enough of my frustrations, let's look at the deals. **Ask Sam about it:** Here is the most unique database, called a "free-form database." I saw a presentation at our Users Group and was impressed even though I'm not a database person. When you can import almost any kind of information into it and have it organized to search it, that's sophistication. And what if you want to search for a word, then retrieve the whole

sentence containing that word! Is that good, or is that even gooder! (OOP's) **askSam 3.0** Standard & Professional are designed to manage both structured and free-form information. Creates HTML documents and turns data from the information highway into personal databases using HTML and other import filters. Adds fields to free-form text, recognizes existing words as fields, and expands field contents on the fly.

**askSam Web Publisher** publishes documents or entire databases on the WWW without having to use HTML codes or programming. Simply type or import the information into askSam, set formats as you would in a word processor and information is ready to publish.

Automatically lets anyone with a browser search, page through, or execute hypertext links in your database. Major benefit of Web Publisher is the speed and ease bringing content onto the Internet. Allows information from HTML forms to be saved directly into askSam databases.

Much more description, but if you want all the info, visit their web site at http://www.asksam.com for information, reviews, user stories and more. Download demos of the products. Info is available on: askSam 3.0, the Free-Form Database; askSam Web Publisher (a CGI application that runs on all popular Windows NT 3.51 and Windows 95 Web Servers); askSam Resume Tracker; and askSam for Education.

System requirements are 100% IBM compatible 386 or better. Network versions also available.

Web Publisher requires a server with either: **(Continued on Page 14)**

### **E-MAIL ADDRESSES**

<span id="page-12-0"></span>Agnew, Wm. G.—agnew@MISI.net Balmer, Harold—hbalmer@ic.net Blievernicht, Jean—jbliever@aol.com Breidenich, Franz—franzb@ameritech.net Brodsky, Brian—brian@beast.mfaa.com Callow, Tom—tcallow@voyager.net Chow, Henry—at567@detroit.freenet.org Clyne, Bob—clyne@mail.coast.net Evans, Phyllis—pmevans@cris.com Evans, Yvonne—vonmarie@cris.com \*Fordyce, Beth—beth\_fordyce@macgroup.org Gay, Roger—rg1@ss0.eng.wayne.edu Gelberman, Ari—AGelberman@aol.com \*Godfrey,Chas—Cgodfrey@worldnet.att.net Grossman, Dave—grossman@tir.com \*Harbaugh, Jim—jdharbaugh@aol.com Howe, Ray—rhpos19@mail.idt.net Ihlenburg, Willie—wihlenburg@aol.com or: 102177.1175@compuserve.com Jackson, Richard—RichardJ55@aol.com Kreiling, Pat—pkreiling@aol.com MacKenzie, Betty—bmackenz@tir.com Meyers, Bob—rmeyers@tir.com Muir,Dr.M.Sharon Pray—muir@Oakland.edu Rittenhouse,Bruce A.—Ritt.B@ix.netcom.com SEMCO On-line—http://www.semco.org Woods, Sandra—RedWod8662@aol.com Yuhasz, Steve—semcoprez@aol.com

\* Recent change or addition

#### **COMPUTER RESOURCE PEOPLE**

This is a list of members willing to be resources for other members to call when they have hardware or software questions. Are you willing to help members learn? Which software programs are you familiar enough with? It is not necessary to be an expert, but just have some familiarity with the program and be willing to help someone starting to learn it. Please give this some thought and volunteer at the next club meeting. AutoCAD, Roger Gay, 248/641-8245, 9am-10pm Form Tool, John Diller, 810/540-4382, evenings Genealogy, Stephen Cook, 313/272-7594, eves Hardware-DOS, Bob Clyne, 810/387-3101, 9a-10p Hardware-DOS, Roger Gay, 810/641-8245, 9a-10p Harmony Accounting, John Diller, 810/540-4382, eves Harvard Graphics, John Diller, 248/540-4382, eves Modems, Bob Clyne, 810/387-3101. 9am-10pm M.S.Publisher, Rick Kucejko, 810/879-6180, 6p-10pm M.S.Word, Bob Clyne, 810/387-3101, 9am-10pm Publish-It!, Rick Kucejko, 810/879-6180, 6pm-10pm Quicken, Bob Clyne, 810/387-3101, 9am-10pm Quicken, Roger Gay, 248/641-8245, 9am-10pm Lotus 123, Bob Chmara, 810/540-6885, (Pager)

![](_page_12_Picture_5.jpeg)

Copies of the above ad are acceptable. Use for yourself, or the two of you. Great for gift certificates.

#### **(Continuedfrom Page 12)**

Windows 95 machine with 8Mbs of RAM (16 recommended), a Windows 95 32-bit Web Server; or a Windows NT machine with 16 Mbs of RAM, and a Windows NT 32-bit Web Server.

The Users Group prices!! askSam 3.0 Standard: \$79.95 (MSRP \$149.95 ); Professional version: \$149.95 (MSRP \$395); askSam Web Publisher: \$695. (Be advised you must have a copy of askSam 3.0 in conjunction with Web Publisher).

I was in a state of sticker shock when I read the price on the Web Publisher so I called a friend who knows those things and he set me straight. Seems it really is a heck of a deal since the retail price is \$1495. I was told this software is only for very specialized use, but corporations would love the UG price.

Shipping is \$10 (+ sales tax for FL residents). Prices are only good for July, 1997 to Users Group Members in USA. Call 1-800-800-1997 or 1-904- 854-6590 and ask for Ann Hartman. Be sure to give the name of your User Group. (I wonder which UG General Motors will belong to if they see this) Email info@asksam.com - fax 1-904- 584-7481. Prices could vary outside the USA because of agreements with distributors.

**Cut and Paste all you want:** Have you ever been frustrated with the windows clipboard when copying a new item in and the last one was gone; then when you turn off your machine and forget to make a file to save it, you're disgusted! "ClipMate 4" will cure that problem in fine style.

I don't often print shareware items because their price is already low and too many UG members use it without registering. However, I have been asked to include this one by some of my readers; and I have been at meetings where the question was asked about the shortcomings of the Windows Clipboard. I always suggest ClipMate. With ClipMate 4, (works alongside the regular clipboard functionality in Windows) you can capture hundreds of items for further reference and storage in one of its internal collections.

Once stored in ClipMate, you can select an item from within ClipMate and it is automatically placed on the clipboard to paste into any application. You can view, print, edit, re-format, convert to upper/lower case, search for, rename and re-order clip items. In addition, you can create an unlimited number of "collections" to store your data; name them anything you like, and have full control over the retention rules making your collections fit your own work process. Use the "short term" collection (created by default when you install ClipMate) as a catchall, and create other Collections for various topics. Glue together several text items into one big item that can be pasted all at once, and ClipMate's PowerPaste function allows you to quickly paste a sequence of items into an application by sensing that you've pasted, then automatically advancing to the next clip item.

Place ClipMate into your startup group so it will be at your fingertips at any time, and it can be a great tool. Here's the best part. When I asked *Thornsoft Development* for a deal, to my surprise they agreed (that's why I published it) and you can get 10% off the already low registration price of

\$25 for the single user 4.2 edition. Shipping is free in US and Canada, and \$2 US for overseas.

**IBM shareware sites. If not, get it from their Is 2000 going to be a horror?** AP My copy included a 64-page manual that I thought was well written and pretty much covered it all, complete with advanced tips. How often do you get a manual, even with registered shareware? Phone them at 716-227- 6505, fax them at 716-227-1145, or Email them at Sales@Thornsoft.com. Their address is Thornsoft Development, PO Box 26263, Rochester, NY. 14626. I'm assuming you can download ClipMate from most popular Web site at http://www.thornsoft.com. Professional (who has offered us discounts on books before) is giving us a discount on "Solving the Year 2000 Problem." Here is their description. "A complete overview of what the year 2000 Problem is and an expert's analysis on how it will affect any operation that uses computers.

Thorough discussions of safety blankets for staff-built software, offthe-shelf software packages, vendor software, outsourced systems, and more. Arms the reader with a checklist of issues to start addressing the problem. Maybe I'll just stop getting older and save the \$22.95.

There's more, but User Group members can buy this book for \$22.95 (\$27.95 retail) by calling 1-800-3131- APP or email them at app@acad.com. Offer expires July 31, 1997 and quote DM40108 for special pricing.

They also offer "TCP/IP clearly explained" and "ISDN clearly explained," although I'm wondering if ISDN will ever make it with the new technologies coming along and the

phone companies' low key marketing, or milking it to death.

**More book discounts by Mike Murach & Associates:** "Crash Course Word 95," "Crash Course Excel 95" and "Crash Course Windows 95 & NT 4.0" (revised and expanded edition) are now shipping.

Quite frankly, I haven't seen a Mike Murach book that I was disappointed with so far. I reviewed a couple lately and was impressed with the screen pictures on each page. Most pictures have red arrows labeled pointing out features within the screen shot.

The Excel and Word books are both 83 well-packed pages, and the Windows 95 book has 53 pages. I browsed them and they looked pretty good to me. At the end of each chapter are exercises with pictures of what you should see. Be advised that they don't cover everything there is to know, but do cover the most used features.

They say the first "Crash Course in Windows 95" book was so successful (great UG price also) that it led to these latest introductions in the Crash Course series. Here's the best part: The price on both the Word and Excel book is \$15 each and only \$10 for the Windows 95 & NT 4.0 book. We as Users Group members get 40% off those prices (you read correctly, but I believe  $+$  S&H). If that isn't a bargain, I don't know what is. I just glanced at a page and saw the answer to something I've been going to check: how much free space my C drive had. In 15 seconds I knew the answer while reading the instructions in the book. It was easier and faster than I would have tried, but then I haven't used Windows 95 much.

15

Call Mike Murach & Associates at 1-800-221-5528 to order. Just a suggestion but canvas your members and perhaps you could order in bulk. Who knows, you might be able to help your club treasury by choosing a bulk order and the members still getting a good deal. They didn't suggest it, but a Club Officer might inquire. **New Qualitas Products:** Qualitas has been around for a while with a fine memory manager called "386 MAX" and I'm not sure what other products. A couple of interesting products are ready for market and you should know about them since they gave us a deal. **RAMexam:** checks your RAM each time you boot up to see if it is working as it should. I have a friend who tried to use Windows 95 four times with poor results only to eventually find out that some of his RAM was bad. When replaced, Windows 95 worked fine.

They say even the dust and smoke that eventually filters into your machine can cause problems you don't know about. Many other things such as the constant expansion and contraction can also cause RAM problems

RAMexam can be scheduled to run various levels of testing on a daily, weekly, monthly or user defined basis. RAMexam employs six different tests: Transition (once changed, value in defective bit becomes stuck-at), Unlinked inversion (a bit changes as a result of a change to a bit elsewhere), Linked Inversion (bit changes as a result of two or more bit changes elsewhere) Unlinked Idempotent (a bit becomes stuck-at because of a change to a bit elsewhere), and Linked Idempotent (bit becomes stuck-at because of two or more changes elsewhere). There's more hype.

The other new program is C.Y.A. Cover Your Applications provides piece of mind by backing up all important system files needed for Windows to run properly, including the Windows 95 System Registry. Use C.Y.A. before running any setup or installation program. Simply press the Capture button and your files are safely backed up. Press another button for a simple one-step restore.

C.Y.A. keeps an audit trail and saves a baseline copy of your System Registry. Also displays changes made by other applications. It captures other system files such as Win.ini, Sys.ini, Autoexec.bat and Config.sys files. Both programs run on windows 3.1, 95, or NT; 386 or better processor; and here's what you all wanted to know: Qualitas C.Y.A. Users Group price is \$29.99 (MSRP \$39.99) and Qualitas RAMexam is just \$15.99  $(MSRP $29.99)$ , both + Shipping. Call either 1-800-733-1377 or 1-301-907- 6700 to order. You can download a working copy of their memory manager from the web site at http:// www.qualitas.com which is just now being upgraded. **OH YES,** you must mention my column when you order to get these prices and the offer is good only 30 days from publication of your newsletter.

That's it for July. You can reach me at 1.407-273-7499 voice, or fax me at 1-407-382-2781. E-mail me at dealsguy@aol.com. Meet me here next month. √

# **MACINTOSH, POWERBOOK, PERFORMA, POWER MAC**

<span id="page-16-0"></span>![](_page_16_Picture_1.jpeg)

**SIG-MAC 6/8/97 Beth Fordyce, Chrmn**

Harold Balmer opened the Copy Session after joining SIG-IBM for a demo of Publishing on the Web.

<span id="page-16-1"></span>![](_page_16_Picture_4.jpeg)

**July '97 Shareware** *compiled by Phyllis Evans*

This month's disk of shareware should have something for everyone: **Kaleidoscope, KidCalc and Vremya. Kaleidoscope 151** is a desktop modifier. Use it to change window colors, accent colors and window and menu fonts. MacUser Magazine recently sponsored a contest to see who could design the best motifs. Included are the winners of this contest.

**KidCalc** is a piece of shareware that I really like. I rarely use the calculator desk accessory because if I accidentally hit the wrong number I have to start over again. KidCalc takes advantage of the backspace key to erase typos. Are you listening, Apple? **Vremya 1.62** has one purpose only. If you are on the Internet, it will set your clock for you. Before using it, be sure you have your location selected in the Map control panel. Vremya can be set to automatically reset your clock at specified intervals.

As always, if you have any special requests, you can contact me by e-mail at pmevans@cris.com or by phone at 313/532-3634.

# **JULY MEETING**

Demo of **DiskCopy 6.1.2,** which is the latest disk image handler from Apple. If you download software updates from the Internet, many of them are in disk image format. This will take those images and either copy them to a floppy or mount them on the desktop so that your system thinks that a floppy disk is in the drive. Starting with System 7.6.1, all Apple update files on the net will be in this format. **Later:** Public Domain copying. **Disk-of-the-Month:** See column at left for details of Phyllis Evans' DOM. Bring (1) 1.44K preformatted disk.

• • • • •

**AUGUST PROGRAM: Demonstration of Disk Tracker 1.1.2**, a disk cataloging utility. It will print labels from disks; can do searches of disks; especially handy if you have a bunch of ZIP disks.

**SEPTEMBER PROGRAM: Harold Balmer** to discuss his recent trip to MacWorld Boston.

# **MAC REVIEWS and OTHER NEAT STUFF**

## **MAC OS and the Year 2000 21 April 1997-Information Alley Copyright 1994-97, Apple Computer, Inc. TECHINFO-0019843**

You may have wondered whether the clock in your Macintosh computer will continue to function into the next (twenty-first) century. Many stories have been circulated about computers

not being able to handle dates past a certain year.

This article contains some questions and answers dealing with the Macintosh computer, Power Macintosh computer, and Mac OS and what will happen in the year 2000 and beyond. **1)** Will the Mac OS have a problem with dates in the year 2000?

**2)** Why can I not set the date in the Date & Time control panel past the year 2019?

**3)** Is the year 2000 a leap year?

**4)** Will my Apple PC or DOS compatibility card be able to handle the year 2000?

#### <span id="page-17-0"></span>**DISCUSSION**

**Q:** Will the Mac OS have a problem with the year 2000? **A:** No. The Mac OS has always correctly handled dates between January 1, 1904 and February 6, 2040. The current Mac OS date and time utilities handle all dates between 30,081 B.C. and 29,940 A.D. All applications and system software which use the supplied Mac OS date/time utilities will have no problems with the year 2000. The only possible issues would come if an application does not use the routines supplied by the Mac OS for manipulating dates/ times. If you think you have such an application, contact the manufacturer of that application for an update. **Q:** Why can I not set the date in the Date & Time control panel past the year 2019? **A:** The Date & Time control panel constrains the year to the range 1920 to 2019. This was done because the original Macintosh System 6 General control panel only displayed a 2-digit year. A programmer can set the date beyond 2019 by calling a Mac OS supplied routine. Apple expects to release a revised

Date & Time control panel as part of Mac OS 8.

**Q:** Is the year 2000 a leap year? **A:** The rule for leap years is that all years divisible by 4 are leap years, except those years divisible by 100. The exception is that years divisible by 400 are leap years. This means that 1800 and 1900 were not leap years, but the year 2000 is a leap year.

**Q**: Will my Apple PC or DOS compatibility card be able to handle the year 2000? **A:** DOS supports years 1980 through 2099. Follow these steps to set the date:

**DOS:** >From DOS, use the date command the DATE command. Format the date as: mm-dd-yy for years 1980 - 1999, or mm-dd-yyyy for 1980-2099. **Windows 3.x**: For Windows 3.x use the Date & Time Control Panel found in the Main Program group, Control Panel icon. Click the numbers and change with the arrows. Note the four digit year format can be selected in the International Control Panel.

**Windows 95**: For Windows 95 go to Start Menu, Settings, Control Panel, Date/Time and set the date and time there also by selecting the value and changing with arrows.

Newer applications should also not have a problem with full year dates (2xxx), check with the vendor or test the application.  $\sqrt{ }$ 

### **POSSIBILITY OF FRAUD** *by Phil Russell* **phil\_russell@cmug.com** *CMUG Board Member*

The possibility of fraud—and of identity theft—isn't limited to misuse of magazine labels.

Many catalog merchants keep your credit card number in their database

<span id="page-18-1"></span>associated with your name and address. Somebody could pick up your discarded catalog and use your address to say they are "you." This allows them to order merchandise, charge it to your credit card without even knowing your account number and expiration date, and have it shipped to "you" at a (drop) location, saying that it is your new work or temporary address. That's why it's imperative that catalog labels be destroyed too. Be sure to destroy the address form inside —it's usually imprinted with all that damaging information.

<span id="page-18-0"></span>Everything with your name and address should go through a shredder before it hits the garbage. Thieves go through garbage cans or head out to public dumps seeking information to steal identities. Then they can order credit cards and have them sent to drop locations. √

## **DON'T FORGET TO BACKUP** *by Chuck Freedman* **chuck\_freedman@mgdmug.org**

MacNews, newsletter of MacGroup Detroit, Oct '96 I just wanted to remind everyone to backup their hard drive(s) ASAP. If you can't remember when the last time was that you did a backup, then it's time again! I'm speaking from an unfortunate experience over the last few days.

If you don't have a tape drive or Syquest drive or ZIP drive, now may be the time to consider purchasing one. Even floppies are better than nothing. Especially since I've seen them for \$35 for 50 disks, with a \$35 rebate at CompUSA.

All right, so here's my story… I haven't backed up since July of 1996 (July 27th to be exact. A nice full tape backup using Retrospect). And kept blowing off an updated backup until it was too late!

This past weekend my external 1 gig drive crashed. Fortunately nothing of major importance was on it like a project or term paper, however there were lots of time consuming installs of software on the drive, such as Photoshop, Illustrator, Quark, FrameMaker, Stuffit, Microsoft Office, lots of Clip Art and Fonts too—and much much more—about 600 megs of applications and stuff!

My point… BACK UP and learn from my mistakes!!! I did. Once I got everything restored, I did a backup immediately and now it's on my calendar to backup AT LEAST once a month, with important files to be backed up immediately.  $\sqrt{ }$ 

## **MACINTOSH TIPS**

### *from The AppleGram, May 1997*

• When hitting that tiny radio button or check box in a dialog box, the secret is: you don't have to. Just click on the text next to the button or the box to turn the selection on or off.

**•** Get Apple DiskCopy. You need it. Apple's DiskCopy utility lets you copy floppy disks in one fell swoop, without any disk swapping, because it reads the entire disk into RAM and then writes it out in one pass.

**•** Want to diagnose your Macintosh? Check out Casady & Greene's Conflict Catcher for system extension problems. Maxa's Alert! and Snooper, and AppleSoft's new Apple Personal Diagnostics check both hardware and software for problems.

**•** To close all the windows at once, press Option as you select the File menu and you'll see a Close All command that will close all the open windows. You can also do the same by Option-clicking in any window's close box or pressing Option-Command-W.

## <span id="page-19-0"></span>**JULY 1997 DATA BUS DEADLINE SEMCO & SIG DATA, & MEMBERS' ADS - Deadline: Wed, July 23.**

Members' personal ads free. To mail, use Editor address on Page 2; e-mail address,

**beth\_fordyce@mgdmug.org** PLEASE send to arrive sooner than deadline if possible.

**BUSINESS ADS - Deadline: Second Friday monthly.** Mail **unfolded** camera-ready

copy; payment in full made out to SEMCO, to the Editor (address Pg 2).

### **Ad Rates and Rules**

**Full pages are 5-1/2" wide x 8-1/2" tall; Make allowance for 1/2**"**margins; Halftones to be screened at 85 dpi; Offset press used; No agent pricing;** Full-page/1-issue=\$30;Full-page/6-issue=\$150;Full-page/12-issue=\$240 Half-page/1-issue=\$20;Half-page/6-issue=\$100;Half-page/12-issue=\$160 Qrtr-page/1-issue=\$15;Qrtr-page/6-issue=\$75; Qrtr-page/12-issue=\$120

### **CALENDAR OF EVENTS Beth Fordyce, Fill-In Chairman**

<span id="page-19-1"></span>Contact Special Interest Group (SIG) chairpersons—listed on inside front cover of newsletter for information on a particular SIG meeting. SIG chairpersons with meeting information or members who have current events information are invited to contact the calendar editor.

### **July 13 - SUNDAY (Meet 2nd Sunday) Location: Dodge Hall/Eng'g, OAKLAND UNIVERSITY in ROCHESTER.** (Map: inner back page)

SEMCO **Board** Meeting at 12:00 pm, Room 203 - For Officers and SIG Chairpersons. Other members are invited to attend.

SEMCO **General** Meeting at 1:30 pm, Auditorium. **Pgm:** Business Meeting (15 minutes in length).

**SIG-IBM** (for IBM & compatible users),1:45 pm, Auditorium. **Pgm:** NetScape Communicator: a first look at their brand new Web Internet program, by Tom Callow.

**SOCIAL PERIOD,** 3:15 pm, Auditorium lobby (pending permission for coffee by O.U.)

**SIG-IBM NEW USERS GROUP**, 3:45 pm, Auditorium. **Pgm:** Computer Memory: The ins and outs of memory for your computer, by Tom Callow. **SIG-MAC** (Mac/Performa/Power MAC), 1:45 pm, Room 203. **Pgm: Demo of DiskCopy 6.1.2,** latest disk image handler from Apple. Starting with System 7.6.1 , all Apple update files on the net will be in this format. **After:** Public Domain copying.

**Jul 14 - Monday, 7:00 pm** (Meet 8 days after SEMCO meeting)

**(Potential) SIG-INTERNET, Pgm: Building and improving the Web page. Place: Richard Jackson's home: 10495 Kingston, Huntington Wds, MI (41/ 2 blks W.of Woodward, 1 blk S.of 11-Mile Rd). Info: Richard 248/546-3694 Jul 17 - Thursday, 6:45 pm (Meet 3rd Thursday)**

**SIG-ADVANCED, Pgm: Wide ranging discussion** of computers & computing. Place: Troy Public Library, 500 W. Big Beaver Rd in Troy, at the I-75 exit. Details: Franz Breidenich 810/398-3359.

**NOTE #1:** No September meeting, which will fall on Labor Day.

**NOTE #2:** October (and thereafter) meetings will be held the first Monday (10/6/97), same time, same location, but in Room A

**August 10, 1996 - SUNDAY (Meet 2nd Sunday)**

SEMCO **Topic: Unknown at press time.**

## **OTHER GROUPS AND EVENTS**

**July-None - Tuesday, (Next: None) 7:30 pm** (Meet first Tuesday: not July/Aug) SHCC (Sterling Heights Computer Club) Capathia Club, Utica Rd, Sterling Hts, Rick Schummer 248/997-1451.

**July 12 - Saturday 7:00 pm** (Meet 2nd Saturday)

\*.DOS (Computer Users Grp of S.E. Mich.) Bryant Public Library, Downtown Dearborn, NW Cor.Mich.Ave.at Mason St., rear parking/entrance. All MS-DOS, IBM-DOS, M.S. Windows PC-based software/hardware. Open/public. Info: Dennis Leclerc 313/255-2060. **July 12 - Saturday 10:00-12:00 Noon** (Meet 2nd Saturday)

Wayne State U.Mac User Grp at Standard Data Sys, 21042 Laurelwood,Frmgtn 48336 . Info/directions:Lorn or JoAnn Olsen 248/612-4914 or Denny MeLampy 248/477-0190.

**July 17 - Thursday, 7:00 pm** (Meet 3rd Thursday)

MCUG (Michigan Computer Users Group, Inc) at South Lake High School, 21900 E. 9- Mile Rd, St.Clair Shores, MI, (E of I-94, on S. side of 9-Mi. Park in rear lot, enter thru rear door) Pres. Steve Skinner 248/412/8241 Ext 2075.

**July 19 - Saturday, 9:00 am to Noon** (Meet third Saturday)

MacTechnics, MAC Users Grp. Main: 11:00am Eng'g I bldg on UM N. Campus; SIGS & copy: 9:00am. Call 313/971-8743.

**July 20 - Sunday, 3 pm to 6 pm** (Meet third Sunday)

MacGroup - Detroit Southfield Civic Center for monthly meetings.Contact Terry White Voice 313/571-9817; fax 313/571-0104; www.mgdmug.org

**July 26 - Saturday, 10 am to 12:00** (Meet 4th Saturday) (except December)

AAIICI (Amer. Assn of Ind'l Invstrs, Computerized Invstrs) Huntington Bank,Orchard Lk Rd,S.of Maple,W.Bloomfield. Jack Lockman 313.341.8855.

**July 29 - Tuesday, 7:00 pm** (Meet last Tuesday) (no Dec meeting).

Michigan Apple Computer Users Grp (+Macintosh) Southfield Lathrup HS, 19301 W 12- Mile Rd, Lathrup Village, MI, E of Evergreen on So. side. Carl Pendracki 248/647-8871.

### 

- This publication was created entirely with Macintosh technology using: Apple's Laser-Writer Select 360 and Performas 600 & 6200; Aldus' PageMaker 5.0a &
- $\bullet$ FreeHand 4.0; Microsoft Word 5.1; Adobe Photoshop LE2.5.1; Deneba's Canvas 2.1;
- Iomega ZIP Drive; Epson ES600-C Scanner.
- . . . . .  $\bullet$   $\bullet$ . . . . . .

![](_page_20_Picture_20.jpeg)

![](_page_20_Picture_21.jpeg)

# **SOUTHEASTERN MICHIGAN COMPUTER ORGANIZATION**

## <span id="page-21-0"></span>**SEMCO MEETING - Sunday, July 13, 1997**

Dodge Hall of Engineering, OAKLAND UNIVERSITY in ROCHESTER

**SEMCO Board Meeting** at 12:00 pm, Room 203 - For Officers and Chairpersons. Other members are invited to attend.

**SEMCO General** Meeting at 1:30 pm, Auditorium. **Pgm:** Business Meeting (15 minutes in length).

**SIG-IBM** (for IBM & compatible users), 1:45 pm, Auditorium. **Pgm:** NetScape Communicator: a first look at their brand new Web Internet program, by Tom Callow.

**SOCIAL PERIOD** 3:15 pm, Auditorium lobby (pending permission for coffee by O.U.

**SIG-IBM NEW USERS GROUP**, 3:45 pm, Auditorium. **Pgm:** Computer Memory: The ins and outs of memory for your computer, by Tom Callow.

**SIG-MAC** (Macintosh/Performa/Power MAC), 1:45 pm, Room 203: **Pgm: Demonstration of DiskCopy 6.1.2,** latest disk image handler from Apple. This will take those images and either copy them to a floppy or mount them on the desktop so that your system thinks that a floppy disk is in the drive. Starting with System 7.6.1, all Apple update files on the net will be in this format. **After:** Public Domain copying.

# **PUBLIC INVITED**

**(Please copy this and the next page to post on your bulletin board)**

<span id="page-22-0"></span>![](_page_22_Figure_0.jpeg)

### **This map directs to both Dodge Hall (#7) and O'Dowd Hall (#4):**

23 Driving north on I-75 (from Detroit), get off Exit 79 (University Drive), right on University Drive up to campus entrance. Turn right on Squirrel Road (at traffic signal); take left onto Pioneer Drive; take next left on Library St. to Dodge Hall (bldg 7); it's on your left from the parking lot—Library is straight ahead. Park in lot at right. (For O'Dowd Hall, continue on Pioneer Drive to bldg 4.)